Monday February 4

Lecture 9

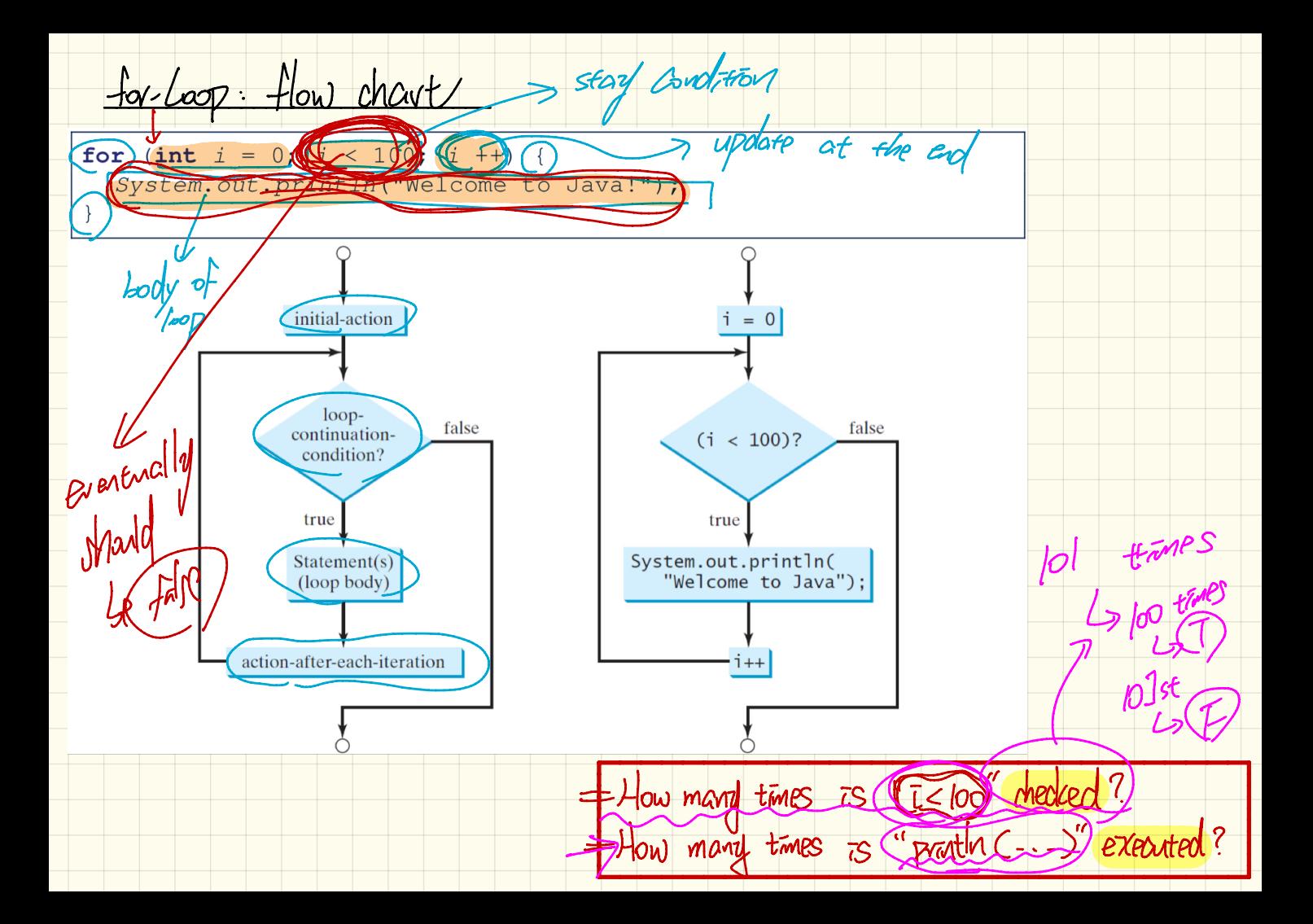

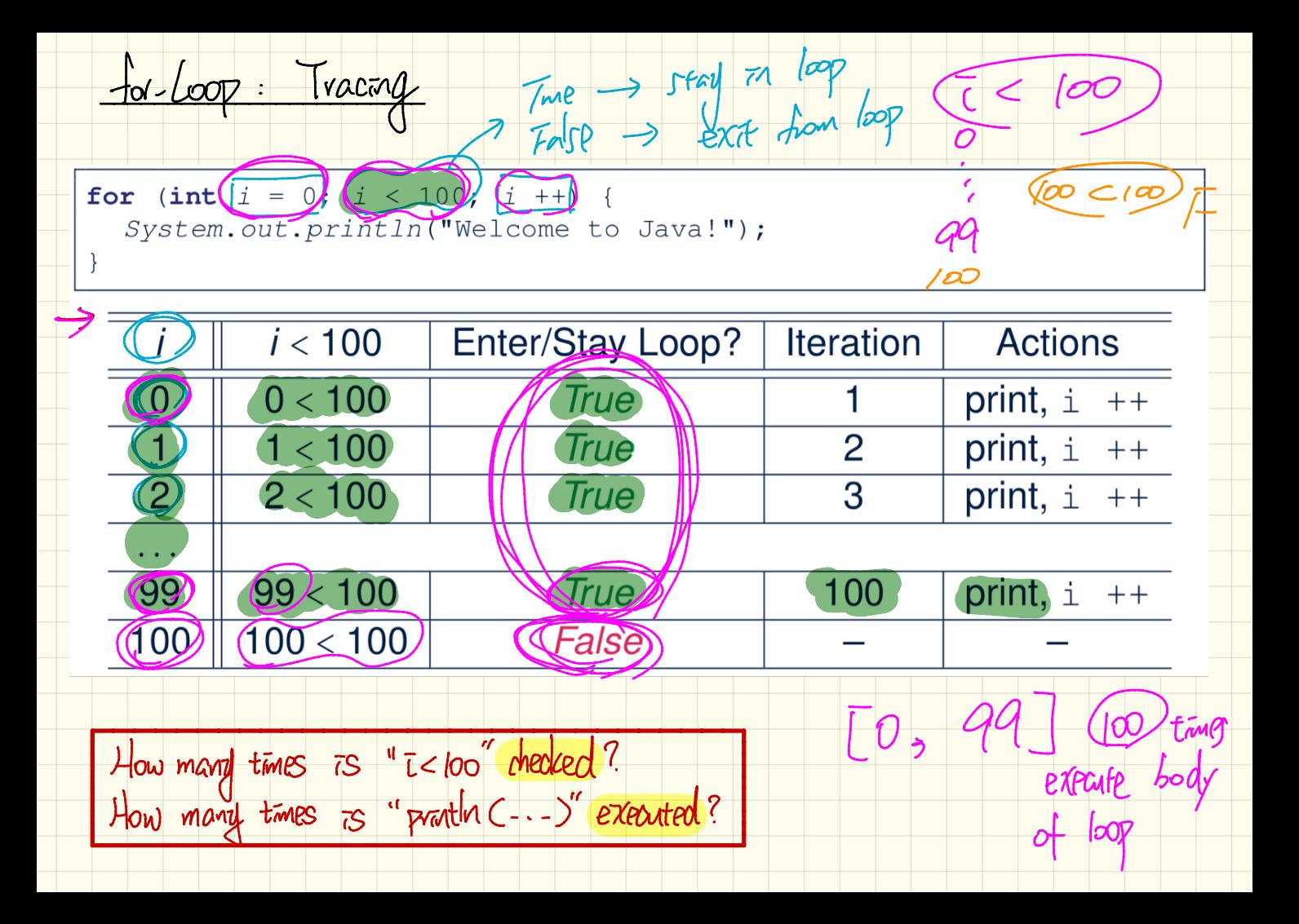

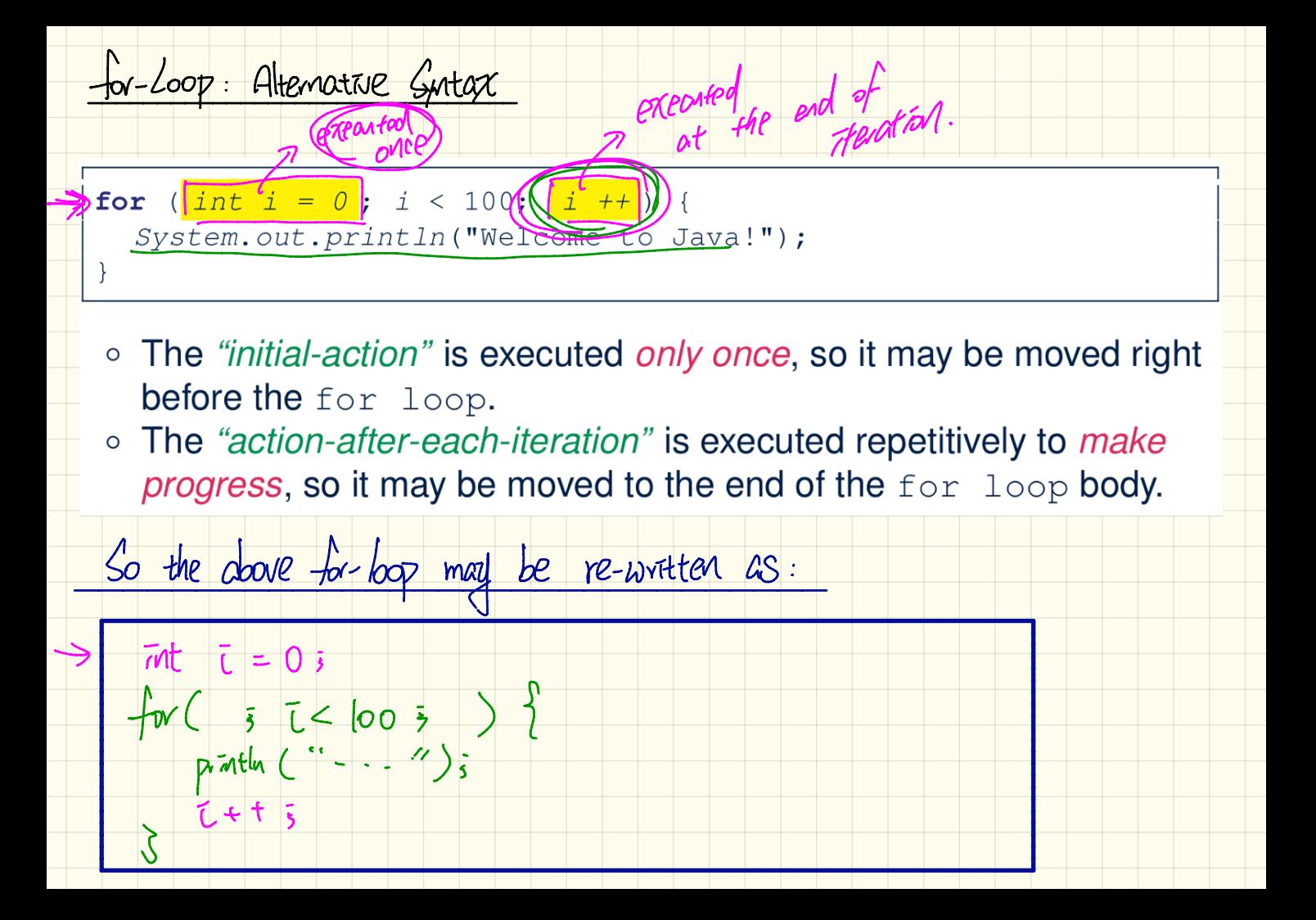

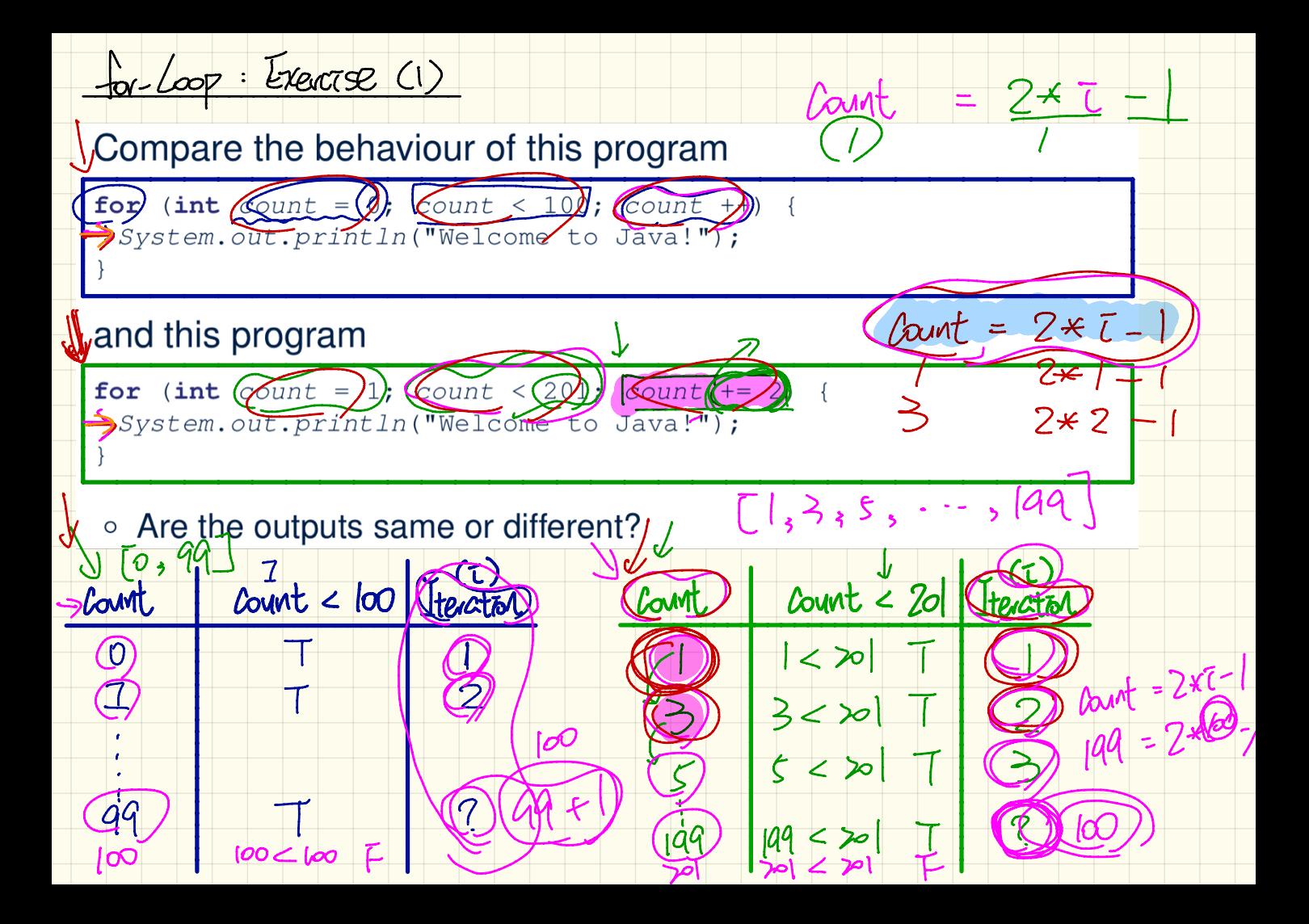

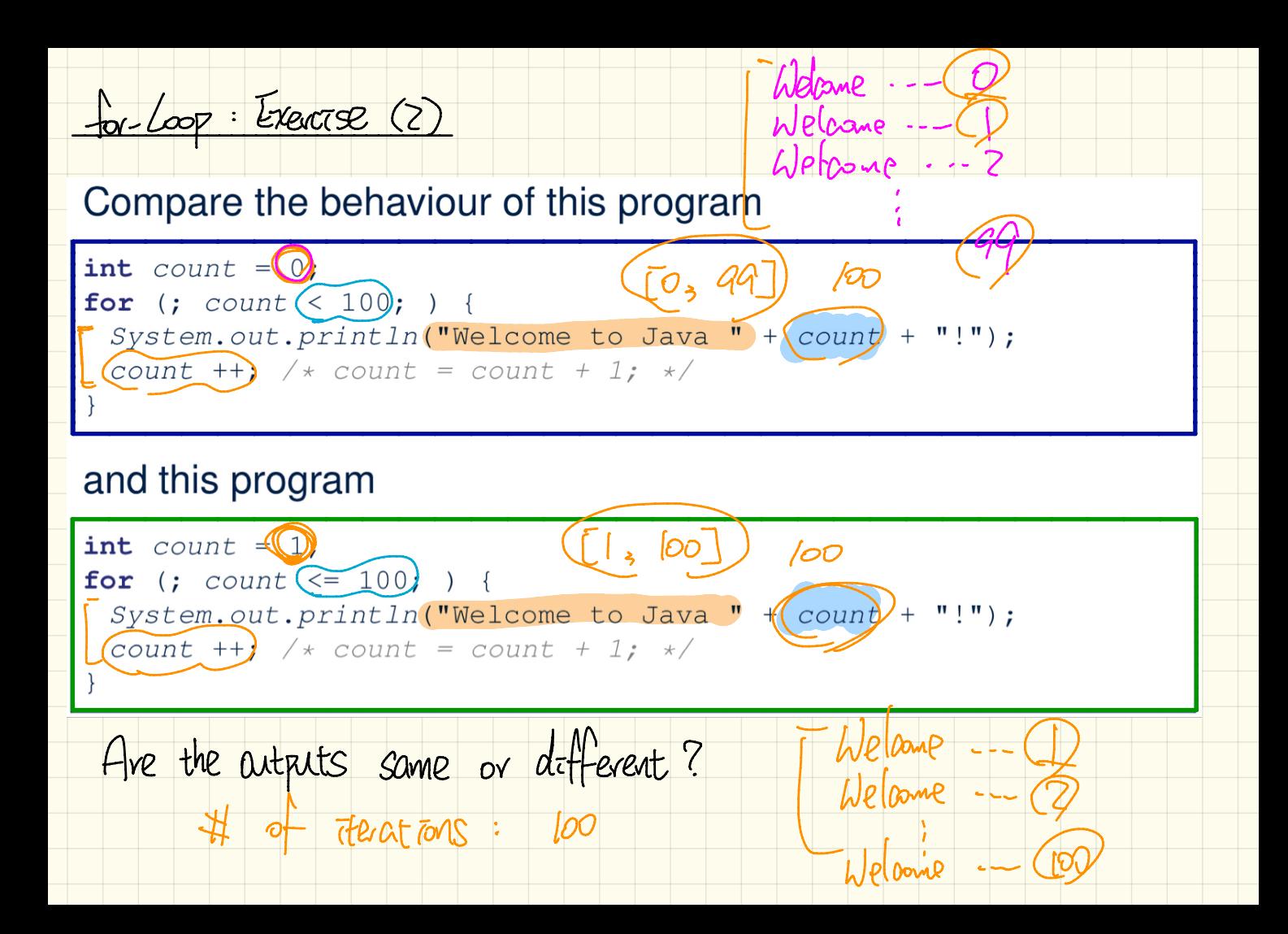

 $f_{\text{ov}}$   $\left(\text{cov}: \text{Exercise (3)}\right)$ 

## Compare the behaviour of the following three programs:

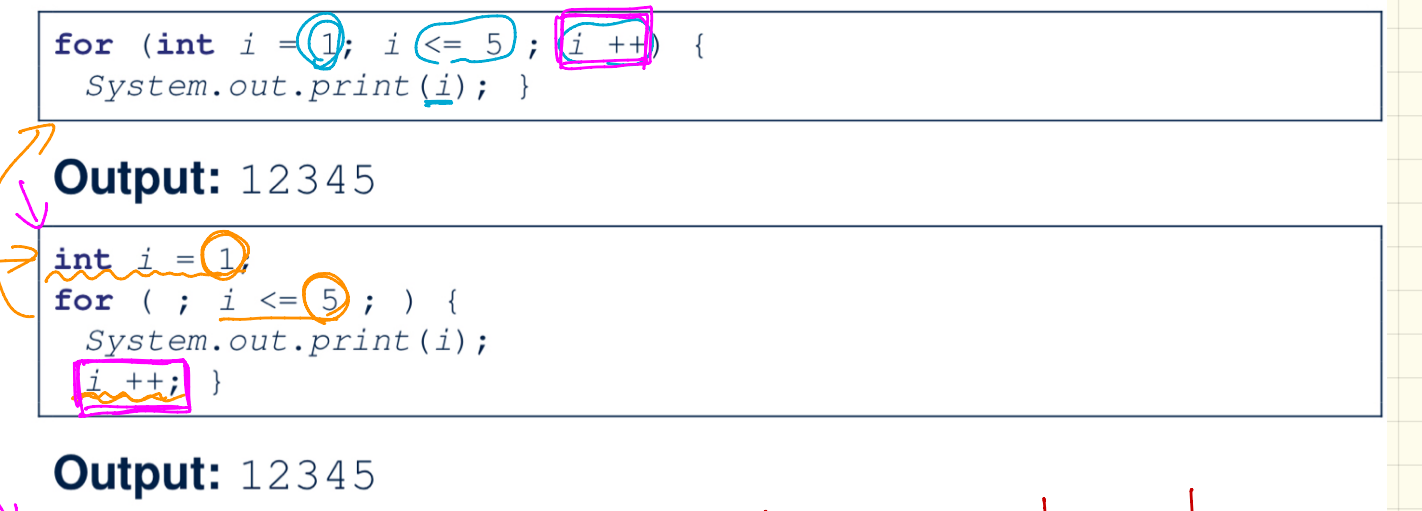

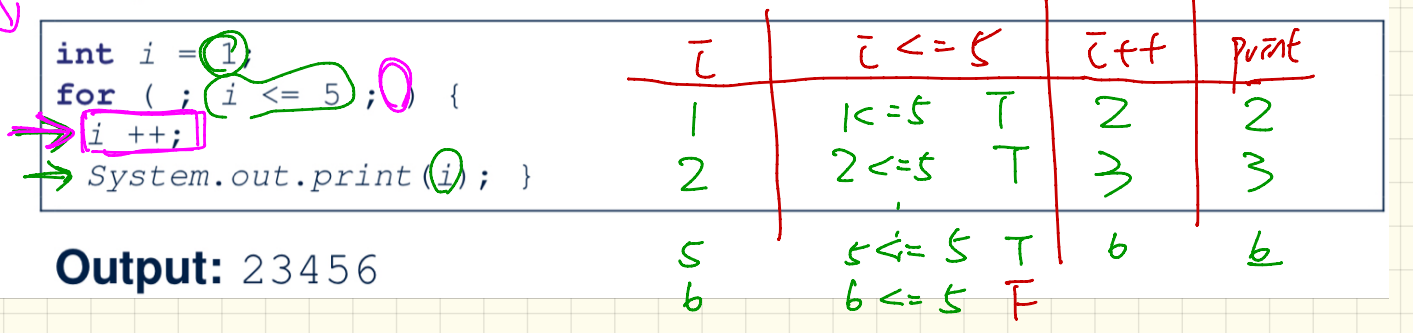

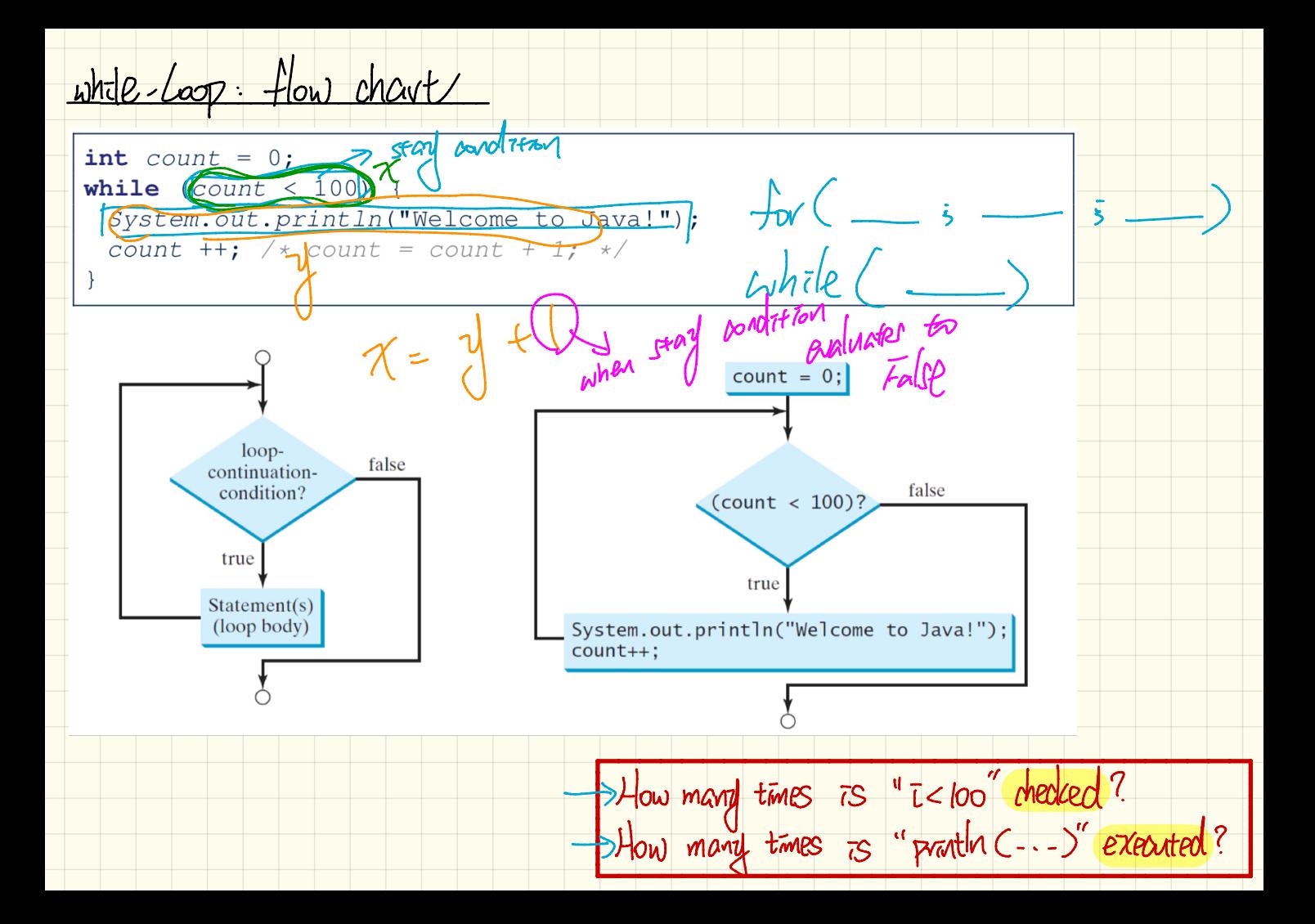

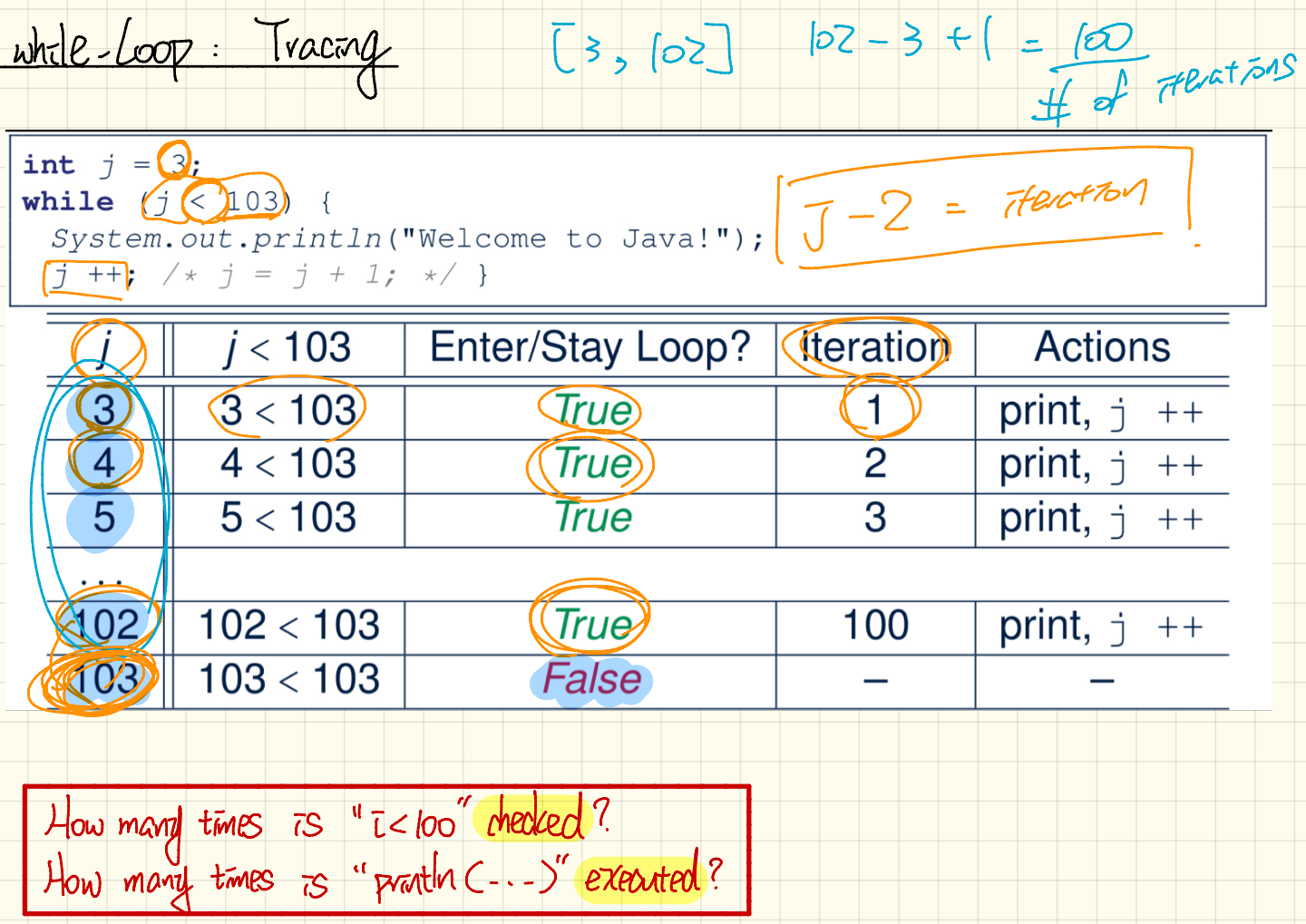

While-Loop: Exercise (1)

## Compare the behaviour of this program

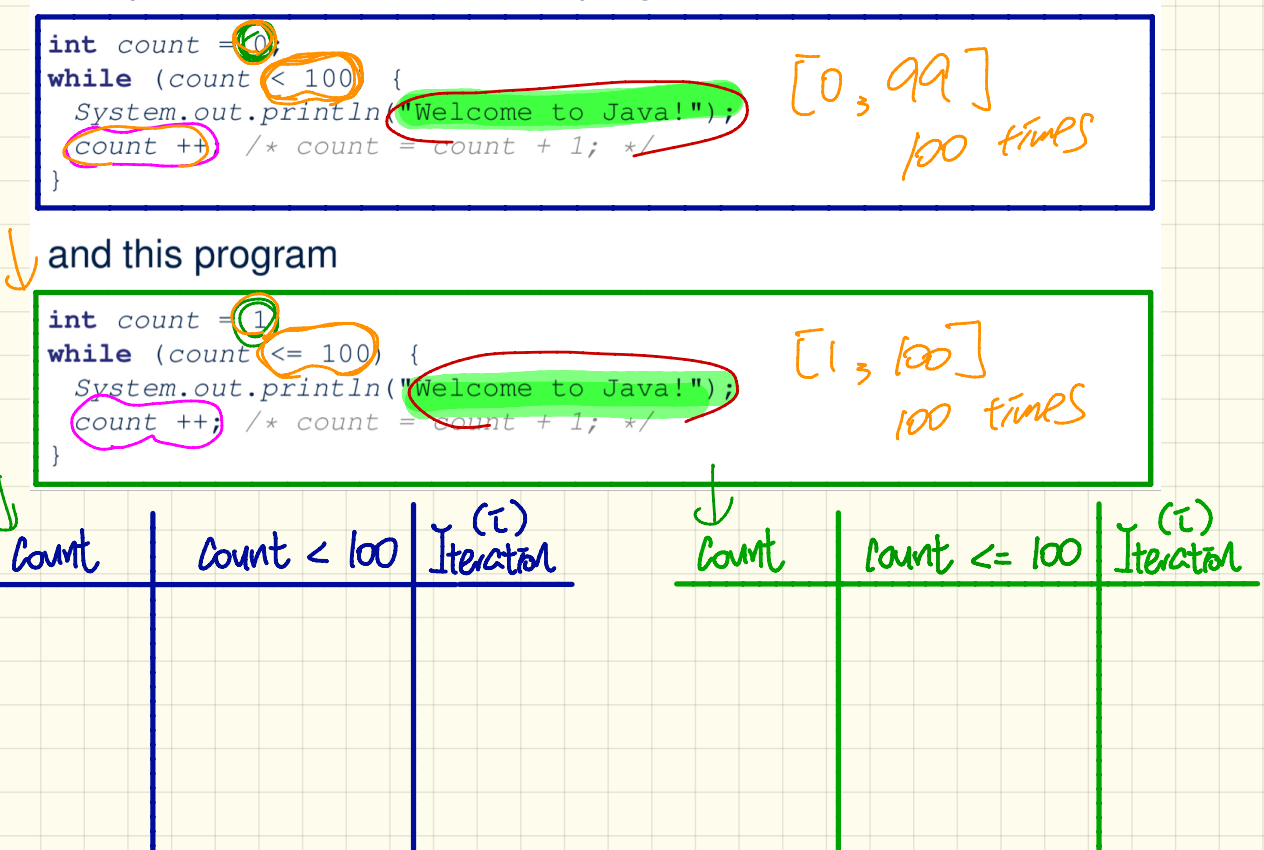

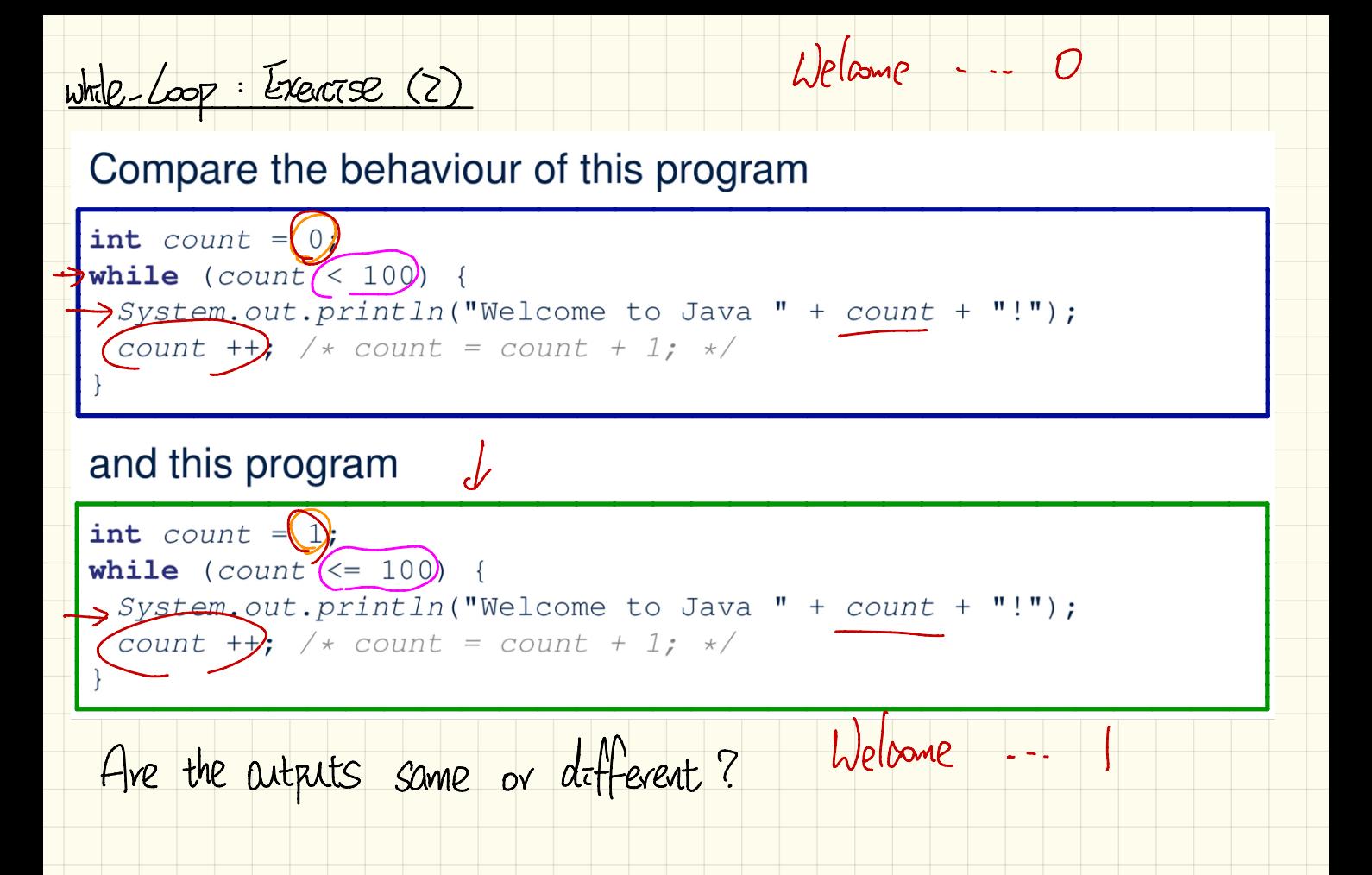

Compand Loop: Exercise CD

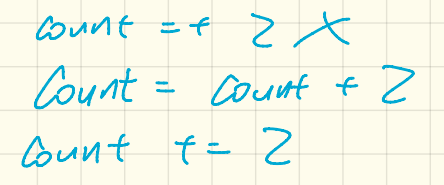

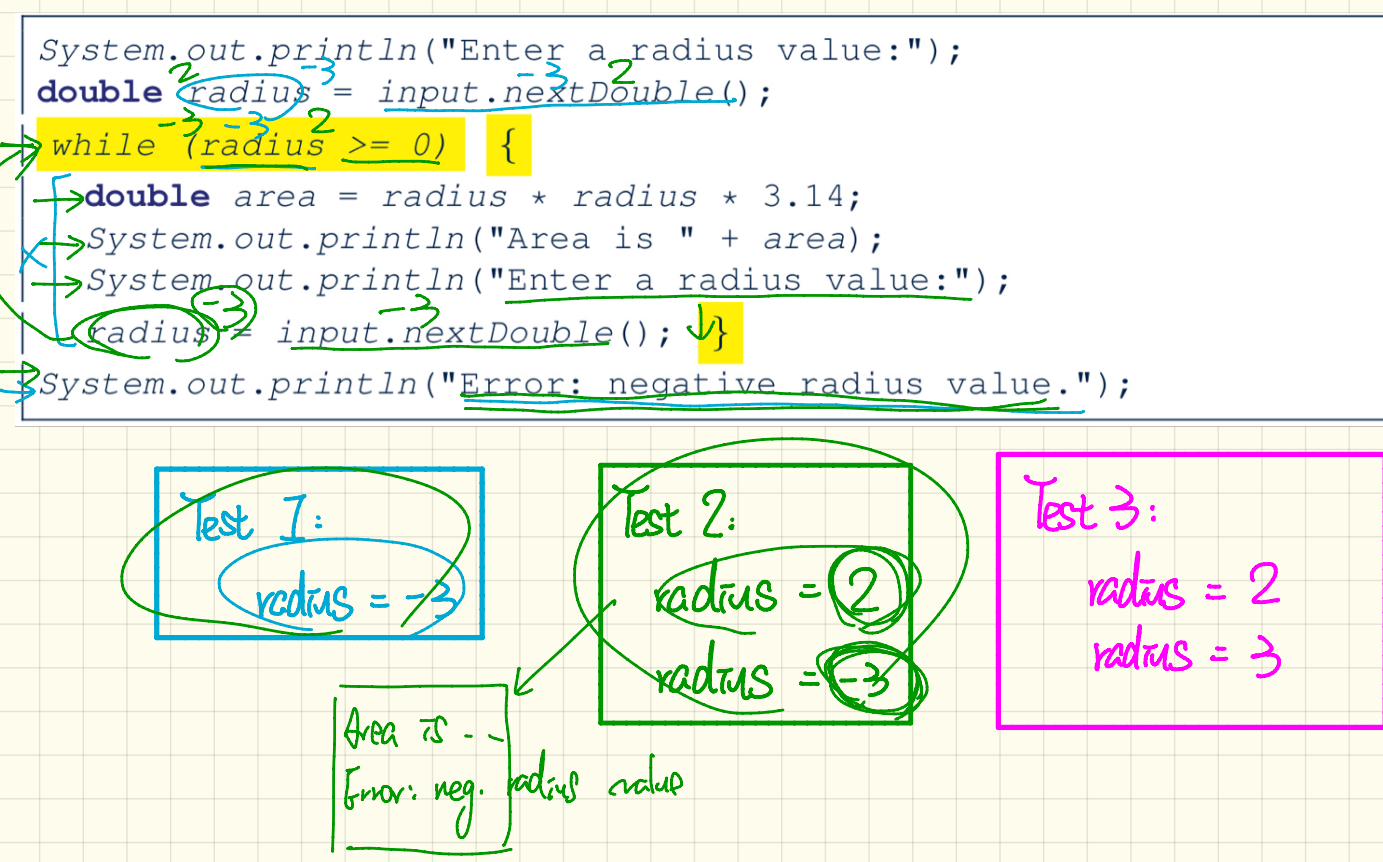